## **DAFTAR LAMPIRAN**

**Hal**

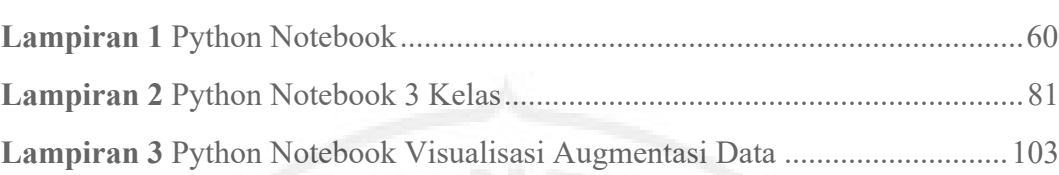

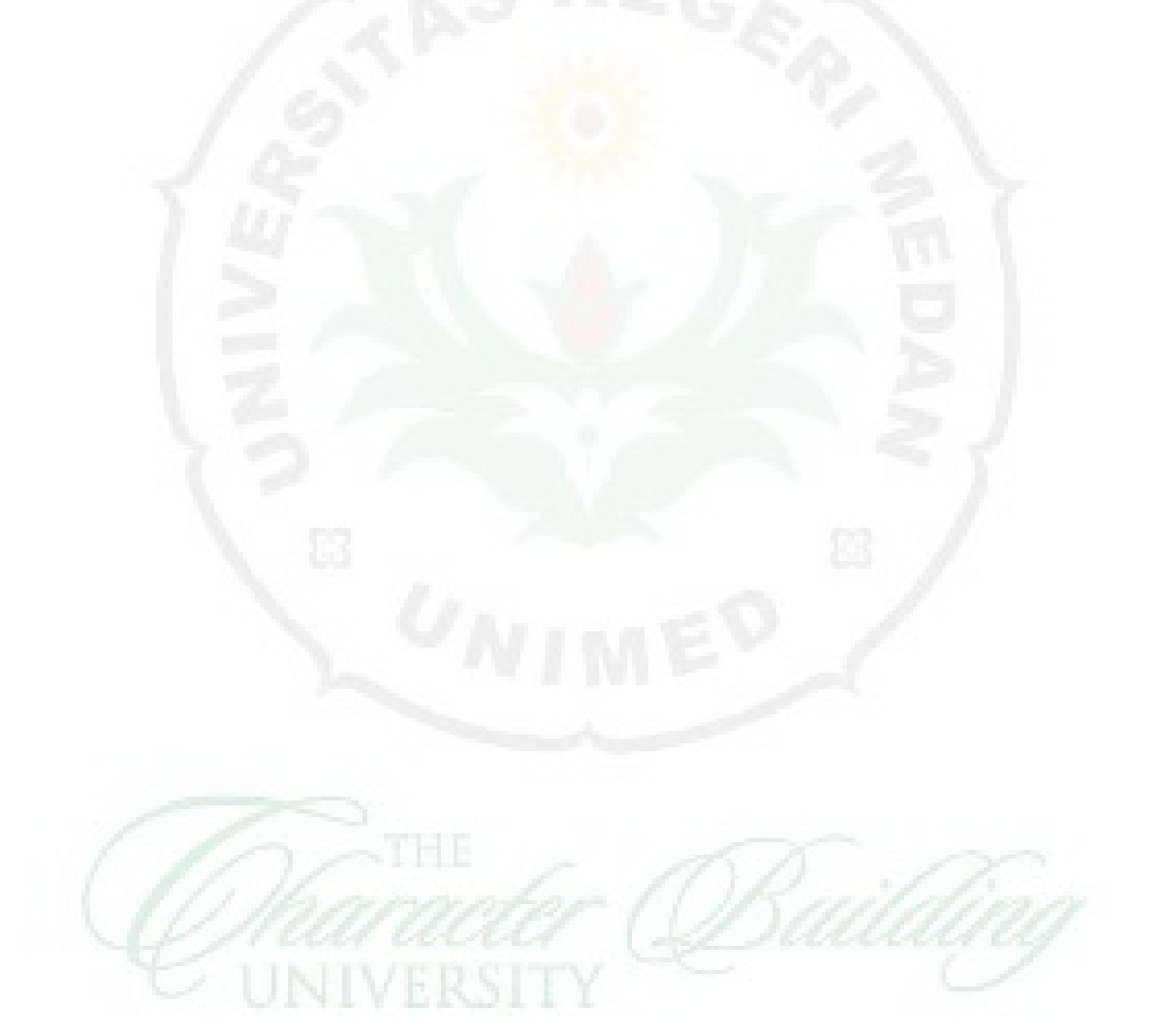